# ANNALES UNIVERSITATIS MARIAE CURIE-SKŁODOWSKA LUBLIN – POLONIA

VOL. LXIII (3) SECTIO E 2008

<sup>1</sup> Katedra Metod Matematycznych i Statystycznych, Uniwersytet Przyrodniczy w Poznaniu ul. Wojska Polskiego 28, 60-637 Poznań e-mail: jboc@up.poznan.pl<br><sup>2</sup> Instytut Genetyki Roślin, Polska Akademia Nauk w Poznaniu

## JAN BOCIANOWSKI<sup>1</sup>, WOJCIECH RYBIŃSKI<sup>2</sup>

# **Wykorzystanie analizy zmiennych kanonicznych do wielocechowej charakterystyki dwurzędowych i wielorzędowych linii DH jęczmienia jarego (***Hordeum vulgare* **L.)**

Use of canonical variate analysis for the multivariate assessment of two- and multi-rowed barley DH lines (*Hordeum vulgare* L.)

**Streszczenie.** W pracy przedstawiono wyniki wielocechowych badań nad oceną zmienności genetycznej cech ilościowych czterdziestu linii dihaploidalnych (DH) jęczmienia jarego (*Hordeum vulgare* L.). Linie DH uzyskano z mieszańców będących wynikiem skrzyżowania odmiany dwurzędowej z odmianą sześciorzędową. Grupę kontrolną (bez traktowań mutagenem) oraz grupę traktowaną mutagenem stanowiło po 20 linii DH. W obu grupach czternaście linii DH było liniami dwurzędowymi, a sześć liniami wielorzędowymi. W celu określenia zmienności cech w każdej z grup linii DH i ich porównań zastosowano metodę analizy korelacji kanonicznych. Obserwowano osiem cech w doświadczeniu polowym, założonym w układzie losowanych bloków. Okazała się ona skutecznym narzędziem do czytelnej oceny zróżnicowania genetycznego badanych linii jęczmienia jarego. Uzyskane wyniki pozwoliły wyróżnić linie DH będące efektem działania mutagenu, najbardziej oddalone od pozostałych linii. Są to genotypy charakteryzujące się zróżnicowaniem genetycznym pod względem badanych cech łącznie i mogą stanowić wartościowy materiał wyjściowy do krzyżowań w pracach hodowlanych nad jęczmieniem jarym.

**Słowa kluczowe**: analiza zmiennych kanonicznych, jęczmień jary, linie DH, linie dwu- i wielorzędowe

**WSTEP** 

Zasadniczym celem hodowli roślin jest wprowadzenie do produkcji nowych odmian dających korzystne efekty gospodarcze, jak wyższa plenność, mniejsza kosztochłonność

uprawy, lepsze parametry technologiczne [Czembor 1989]. W prowadzonych obecnie pracach hodowlanych wykorzystuje się w procesie krzyżowania małą liczbę najlepszych linii czy odmian, co prowadzi do istotnego zawężenia puli genów reprezentowanej przez zarejestrowane odmiany jęczmienia. Proces ten poprzez ujednolicenie i zunifikowanie obserwowanej zmienności cech niesie istotne zagrożenie w przypadku reakcji odmian na określone stresy biotyczne i abiotyczne, czego przykładem może być masowe porażenie przez choroby i obniżenie plonu ziarna w przypadku obecności w licznych odmianach tego samego źródła odporności. Stąd uzyskiwanie i uprawa odmian odpornych, ze zróżnicowanym uwarunkowaniem genetycznym ich odporności na stresy środowiskowe, jest jednym z najważniejszych elementów nowoczesnej produkcji roślinnej [Gacek i in. 1996]. Jedną z możliwości poszerzenia i wzbogacenia istniejącej zmienności genetycznej cech jest wykorzystanie sztucznie indukowanych mutacji. Zastosowanie mutagenezy może przyspieszyć programy hodowlane mające na celu tworzenie nowej zmienności oraz zwiększyć skuteczność selekcji pożądanych genotypów [Rybiński i in. 1993, Kapała i Rybiński 1996, Rybiński i in. 1998]. Stąd mutageneza i hodowla mutacyjna mogą stanowić wartościowe uzupełnienie konwencjonalnych metod hodowlanych i zostać użyte zarówno do tworzenia dodatkowej zmienności genetycznej wykorzystywanej w badaniach podstawowych, jak i przez hodowców do uzyskiwania nowych odmian. Według Ahloovalia i Małuszyńskiego [2001] w 50 krajach świata uzyskano łącznie ponad 1800 odmian roślin uprawnych i ozdobnych w wyniku bezpośredniego wykorzystania mutantów lub ich użycia jako materiału wyjściowego do krzyżowań. W niektórych ośrodkach naukowych mutagenezę wykorzystuje się także w systemie uzyskiwania linii dihaploidalnych [Szarejko i in. 1991].

Celem pracy była wielocechowa charakterystyka zmienności genetycznej ośmiu cech ilościowych dwu- i wielorzędowych linii dihaploidalnych (DH) jęczmienia jarego oraz porównanie uzyskanej zmienności linii kontrolnych (bez mutagenu) z liniami uzyskanymi po działaniu mutagenu. Zastosowano metodę analizy zmiennych kanonicznych [Camussi i in. 1985, Górczyński i Mądry 1988, Adugna i Labuschagne 2003, Yeater i in. 2004] dla obserwacji cech w doświadczeniu polowym założonym w układzie bloków losowanych.

#### MATERIAŁ I METODY

W latach ubiegłych ziarniaki mieszańców pokolenia F<sub>1</sub> uzyskane ze skrzyżowania dwurzędowej odmiany Maresi z sześciorzędową odmianą Klimek wstępnie naświetlano biostymulującą dawką światła lasera helowo-neonowego, a następnie traktowano chemomutagenem – N-metylo-N-nitrozomocznikiem (MNU). Ziarniaki niepoddawane działaniu mutagenu i lasera stanowiły kombinację kontrolną. Wysiewano je następnie w warunkach szklarniowych, a uzyskane rośliny krzyżowano z *Hordeum bulbosum*. Prowadząc hodowlę *in vitro* izolowanych zarodków, uzyskano rośliny haploidalne [Devaux i in. 1990], a po podwojeniu liczby chromosomów – rośliny dihaploidalne (DH). Linie DH uzyskane działaniem mutagenu (oznaczane w dalszej części pracy symbolem M z odpowiednimi numerami) i linie kombinacji kontrolnej (oznaczane w dalszej części pracy symbolem K z odpowiednimi numerami) rozmnażano w kilkuletnim cyklu w warunkach pola doświadczalnego.

Do badań prezentowanych w niniejszej pracy wybrano 40 linii DH, pośród których 20 stanowiło linie z traktowań mutagenicznych, a 20 z grupy kontrolnej (bez mutagenu). W każdej z obydwu grup czternaście linii było liniami dwurzędowymi, a sześć wielorzędowymi. Wybrane linie DH stanowiły obiekty do doświadczenia polowego prowadzonego na polu doświadczalnym IGR PAN w Cerekwicy (5155'N, 1721'E). Doświadczenie założono metodą bloków losowanych na glebie klasy IVa w trzech powtórzeniach, umieszczając ziarniaki na poletku o długości i szerokości jednego metra w rozstawie  $15 \times 5$  cm. W okresie wegetacji prowadzono obserwacje wzrostu i rozwoju roślin, a po ich zbiorze materiał badawczy (wartości średnie z 10 roślin z każdego powtórzenia) analizowany był pod względem ośmiu cech ilościowych: wysokości roślin (cm), długości kłosa (cm), liczby kłosów z rośliny, liczby ziaren w kłosie, masy ziaren z kłosa (g), liczby ziaren z rośliny, masy ziaren z rośliny (g) oraz masy 1000 ziaren (g). Z uwagi na różnice w charakterze kłosa i związaną z tym inną liczbę i masę ziaren z kłosa formy dwurzędowe oraz wielorzędowe analizowano niezależnie.

Uzyskane wyniki analizowano statystycznie za pomocą metod wielowymiarowych [Caliński i Kaczmarek 1973, Rencher 1998]. Metody wielowymiarowe wybrano dlatego, iż obserwowane w doświadczeniu cechy zarówno dla form dwu-, jak i wielorzędowych były ze sobą w znacznym stopniu skorelowane.

Zastosowana wielozmienna analiza wariancji pozwoliła testować dwie wielozmienne hipotezy: o braku różnic pomiędzy dwudziestoma ośmioma dwurzędowymi liniami DH i o braku różnic pomiędzy dwunastoma wielorzędowymi liniami DH pod względem wartości średnich obserwowanych cech.

Wielocechową ocenę podobieństwa badanych mutantów jęczmienia, wyrażoną za pomocą odległości Mahalanobisa starano się pokazać w mniejszej liczbie wymiarów z możliwie małą stratą informacji. Zastosowano analizę zmiennych kanonicznych [Rencher 1998]. Umożliwia ona zobrazowanie odległości 8-cechowych obiektów z metryką odległości Mahalanobisa w formie graficznej i w ten sposób może ułatwić grupowanie i charakterystykę wielocechową tych obiektów. Redukcja wymiarowości przestrzeni dyskryminacyjnej polega na jej transformacji w taki sposób, aby otrzymać nową przestrzeń, najczęściej 2-wymiarową, zapewniającą w danej liczbie nowych wymiarów możliwie najbardziej dokładne odtworzenie odległości Mahalanobisa. Przestrzeń liniową o takich własnościach określają zmienne kanoniczne, które są funkcjami liniowymi cech oryginalnych.

Zmienne kanoniczne pozwalają określić względny udział każdej cechy oryginalnej w wielocechowym zróżnicowaniu badanych linii w kategoriach odległości Mahalanobisa. W tym celu obliczono współczynniki korelacji prostej między wartościami dwu pierwszych zmiennych kanonicznych a wartościami poszczególnych cech oryginalnych [Rencher 1992]. Na podstawie wartości tych współczynników korelacji można wykryć cechy o największej sile dyskryminacyjnej wśród badanych cech.

### WYNIKI I DYSKUSJA

Charakterystyka badanych linii DH pod względem wszystkich cech na podstawie wyników analiz poszczególnych cech indywidualnie jest dość trudna, a ponadto może być za mało efektywna w zrozumieniu mechanizmu genetycznego uwarunkowania badanego zestawu linii. Trzeba bowiem liczyć się z możliwością występowania związków pomiędzy liniami dla różnych cech, które mogą mieć znaczenie w analizie wielocechowego podobieństwa tych linii. Zastosowanie w niniejszej pracy wielowymiarowych metod analizy statystycznej wyników doświadczenia uzasadnione było tym, iż obserwowane cechy były ze sobą skorelowane, a więc analizowanie ich tylko oddzielnie, niezależnie jedna po drugiej byłoby niewskazane. Analizę korelacji dla form dwurzędowych i wielorzędowych przeprowadzono w celu oceny współzależności obserwowanych cech. Uzyskane wyniki wskazują na istotne statystycznie skorelowanie liczby ziaren w kłosie z długością kłosa, liczby ziaren z rośliny z liczbą kłosów z rośliny, masy ziaren z rośliny z masą ziaren z kłosa, masą 1000 ziaren z masą ziaren z kłosa, masy ziaren z rośliny z liczbą ziaren z rośliny oraz masy 1000 ziaren z masą ziaren z rośliny zarówno dla form dwurzędowych, jak i wielorzędowych. Pozostałe statystycznie istotne współczynniki korelacji obserwowano jedynie dla form dwu- lub wielorzędowych (tab. 1).

Tabela 1. Współczynniki korelacji pomiędzy cechami dla form dwurzędowych (powyżej przekątnej) i wielorzędowych (poniżej przekątnej)

| Table 1. The correlation matrix for the traits studied for two-rowed forms (above diagonal) and |  |
|-------------------------------------------------------------------------------------------------|--|
| multi-rowed forms (below diagonal)                                                              |  |

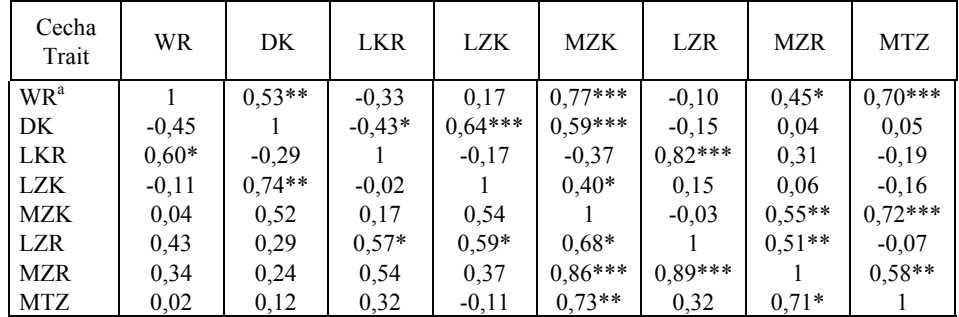

a WR – wysokość roślin, plant height; DK – długość kłosa, spike lenght; LKR – liczba kłosów z rośliny, number of spikes per plant; LZK – liczba ziaren w kłosie, number of grains per spike; MZK – masa ziaren z kłosa, grain weight per spike; LZR – liczba ziaren z rośliny, grain number per plant; MZR – masa ziaren z rośliny, grain weight per plant; MTZ – masa 1000 ziaren, 1000 –grain weight

\*, \*\*, \*\*\* istotne na poziomie, odpowiednio,  $\alpha = 0.05$ ,  $\alpha = 0.01$ ,  $\alpha = 0.001$  – significant at  $\alpha = 0.05$ ,  $\alpha = 0.01$ ,  $\alpha$  = 0.001, respectively

Przeprowadzona wielozmienna analiza wariancji pozwoliła odrzucić testowaną hipotezę dotyczącą braku różnic pomiędzy 28 liniami dwurzędowymi łącznie dla ośmiu cech (*Fobl* = 12,14, *F0,001* = 1,443) oraz hipotezę dotyczącą braku różnic pomiędzy 12 liniami wielorzędowymi łącznie dla ośmiu cech  $(F_{obl} = 7.13, F_{0.001} = 1.871)$ .

Przy badaniu zróżnicowania linii nie wiadomo, czy zróżnicowanie to dla każdej cechy ma podobne znaczenie i udział w łącznym zróżnicowaniu wielocechowym. Problem ten odnosi się do identyfikacji cech posiadających największą moc dyskryminacyjną. Powyższe problemy rozwiązane mogą być za pomocą analizy zmiennych kanonicznych, której wyniki dla linii dwurzędowych i wielorzędowych przedstawiono w tabeli 2.

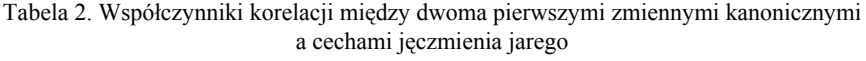

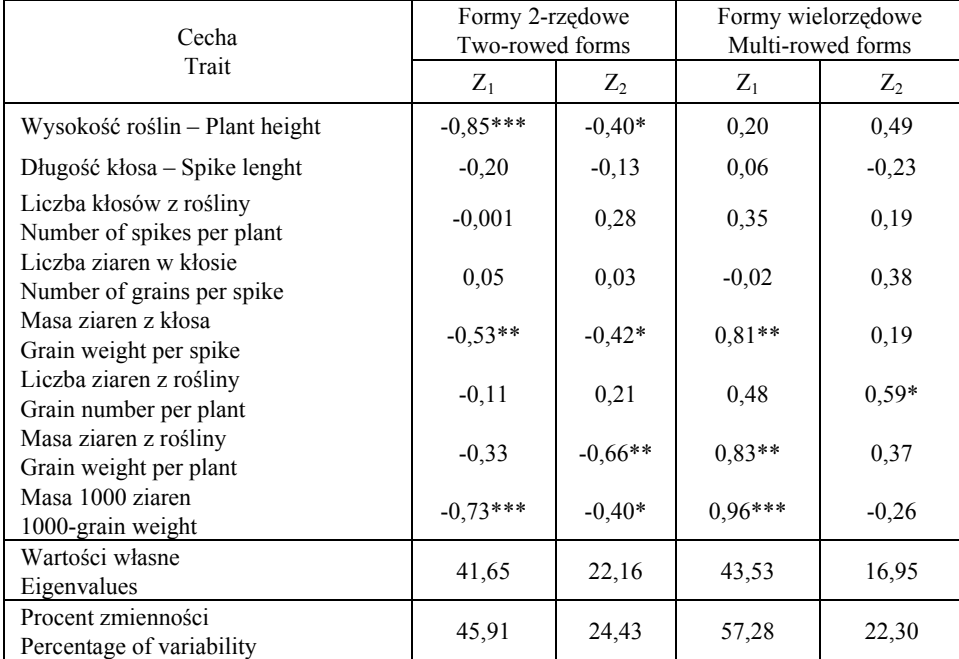

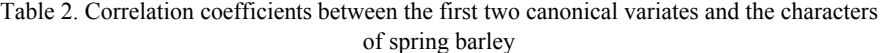

\*, \*\*, \*\*\* istotne na poziomie, odpowiednio,  $\alpha = 0.05$ ,  $\alpha = 0.01$ ,  $\alpha = 0.001$  – significant at  $\alpha = 0.05$ ,  $\alpha$  = 0.01,  $\alpha$  = 0.001, respectively

Rozpatrując formy dwurzędowe stwierdzono, że dwie pierwsze zmienne kanoniczne wyjaśniają w sumie 70,34% ogólnej zmienności. Na rysunku 1 przedstawiono linie dwurzędowe jęczmienia jarego w układzie dwu pierwszych zmiennych kanonicznych. Na wykresie współrzędne punktu danej linii stanowią wartości odpowiednio pierwszej i drugiej zmiennej kanonicznej. Największym zróżnicowaniem pod względem wszystkich cech łącznie (mierzonym odległościami Mahalanobisa) charakteryzowały się dwurzędowe linie kontrolne K1 i K2 (odległość Mahalanobisa między nimi wynosiła 25,197). Najbardziej oddalonymi genetycznie formami dwurzędowymi, będącymi efektem działania mutagenu, były linie DH M72 oraz M79 (19,394). Porównując grupę linii kontrolnych (K) z grupą linii uzyskaną po stosowaniu mutagenu (M) form dwurzędowych, zaobserwować można, że linie DH M86 i K24 charakteryzowały się największą

odległością Mahalanobisa (24,53). Najbardziej podobnymi w grupie linii kontrolnych były K7 i K8 (2,451), a w kombinacji z mutagenem linie M75 i M76 (2,67). Porównując linie kontrolne z liniami z kombinacji z mutagenem najmniejszy stopień zróżnicowania genetycznego, obserwowano dla pary linii DH K35 oraz M93 (2,85). Pierwsza zmienna kanoniczna  $(Z_1)$  jest silnie ujemnie skorelowana z wysokością roślin, masą tysiąca ziaren oraz masą ziaren z kłosa (tab. 2). Druga zmienna kanoniczna  $(Z_2)$  jest ujemnie skorelowana z masą ziaren z rośliny, masą ziaren z kłosa, masą 1000 ziaren oraz wysokością roślin.

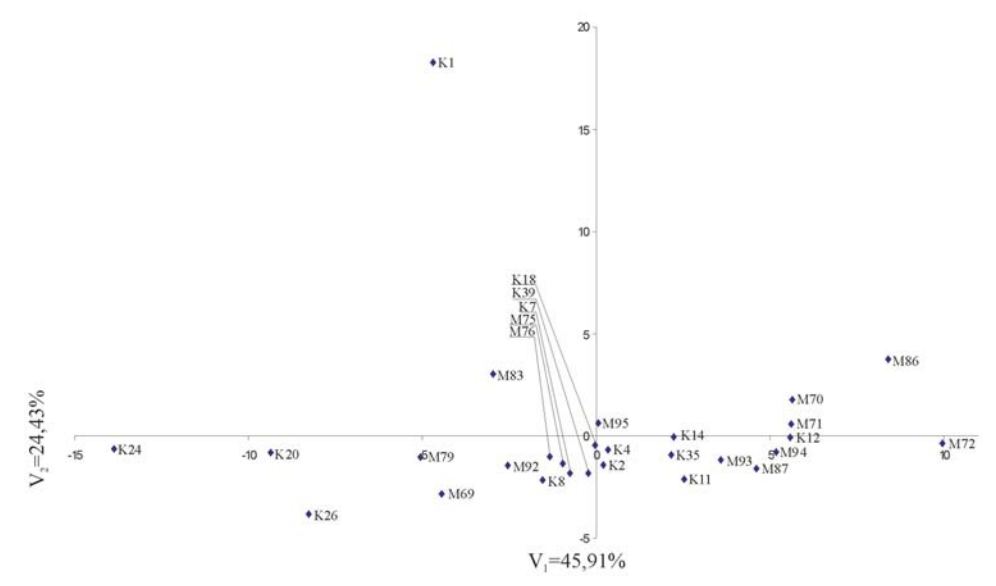

Rys. 1. Położenie dwurzędowych linii DH jęczmienia jarego w układzie dwu pierwszych zmiennych kanonicznych

Fig. 1. Distribution of two-rowed DH lines of spring barley in the space of two first canonical variates

Analizując linie wielorzędowe, stwierdzono, że dwie pierwsze zmienne kanoniczne wyjaśniały w sumie 79,58% całkowitej zmienności. Na rysunku 2 przedstawiono linie wielorzędowe w układzie dwu pierwszych zmiennych kanonicznych. Największe zróżnicowanie genetyczne zaobserwowano pomiędzy linią uzyskaną po działaniu mutagenu M96 a linią kontrolną K60 (odległość Mahalanobisa między nimi wynosiła 18,857). Najmniej podobnymi formami kontrolnymi były K19 i K60 (14,462), a w grupie z mutagenem M91 i M96 (11,371). Najbardziej podobnymi z badanych form wielorzędowych były linie po stosowaniu mutagenu: M81 i M88 (2,243). W obrębie form kontrolnych linie K59 i K60 charakteryzowały się najmniejszym zróżnicowaniem genetycznym (3,332). Rozważając największe podobieństwo pomiędzy grupą linii uzyskanych z traktowań mutagenem a grupą linii kontrolnych, wyróżniono formy K36 i M91 jako najmniej zróżnicowane pod względem wszystkich cech traktowanych łącznie (4,682). Pierwsza zmienna kanoniczna  $(Z_1)$  jest bardzo silnie skorelowana z masą 1000 ziaren, masą ziaren z rośliny oraz masą ziaren z kłosa (tab. 2). Druga zmienna kanoniczna  $(Z_2)$ wykazuje dodatnie skorelowanie z liczbą ziaren z rośliny.

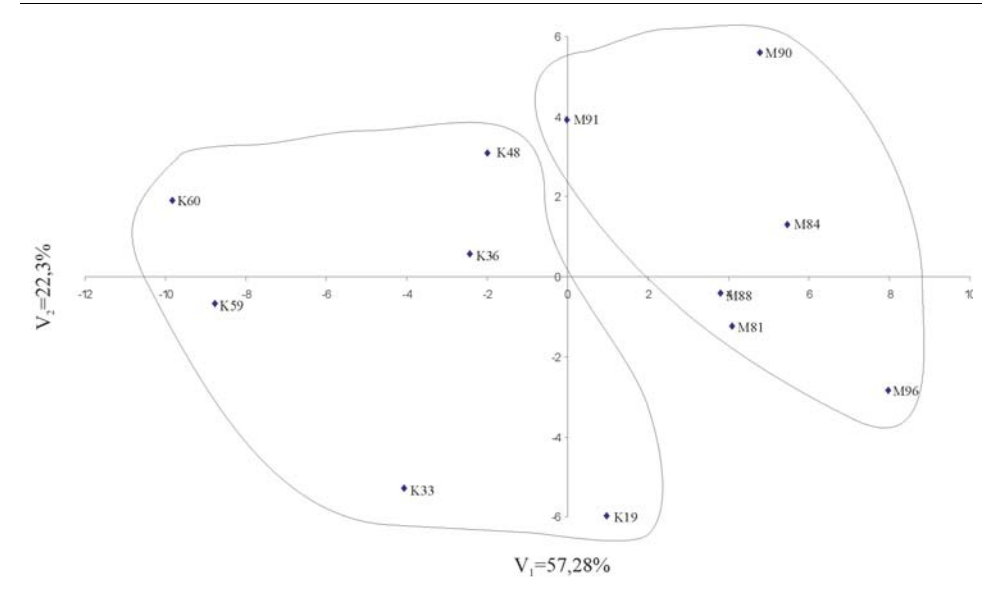

Rys. 2. Położenie wielorzędowych linii DH jęczmienia jarego w układzie dwu pierwszych zmiennych kanonicznych

Fig. 2. Distribution of multi-rowed DH lines of spring barley in the space of two firstcanonical variates

Przedstawiona charakterystyka wielocechowa badanych linii jęczmienia jest ich przekonującą ilustracją i zarazem potwierdzeniem jej efektywności w układzie współrzędnych dwóch pierwszych zmiennych kanonicznych. Wynika to z tego, że zmienne te wyjaśniają znaczną część całkowitej zmienności (70,34% i 79,58% dla, odpowiednio, form dwurzędowych i wielorzędowych). Ocena taka jest przejrzysta i przede wszystkim wystarczająco wiarygodna, wyrazem czego jest szerokie stosowanie metody zmiennych kanonicznych przez genetyków i hodowców [Camussi i in. 1985, Shamsuddin 1985, Górczyński i Mądry 1988, Humpreys 1991, Daoyu i Lawes 2000, Vaylay i van Santen 2002, Adugna i Labuschagne 2003, Yeater i in. 2004].

Zmienność gametoklonalna powstająca w kulturach *in vitro* może być źródłem uzyskiwania pożądanej zmienności, lecz częstotliwość genetycznie stabilnych mutantów jest często niezadowalająca. Stąd coraz częściej stosuje się mutagenne traktowania wykorzystując możliwość, że recesywne allele indukowane przez mutagen przed lub podczas stadium haploidalnego będą homozygotami w fazie diploidalnej przy jednoczesnej ekspresji fenotypowej [Szarejko i in. 1991]. Biorąc pod uwagę to, że jęczmień uprawny jest formą diploidalną, a zdecydowana większość mutacji ma charakter recesywny, wybór zmutowanych genotypów prowadzi się w pokoleniu M<sub>2</sub>. Stosując mutagenezę w systemie DH, uzyskuje się natychmiastową ekspresję fenotypową zmutowanych genów, co o jedno pokolenie skraca cykl otrzymywania mutantów. Wykorzystanie w tym celu metody opartej na krzyżowaniu *H. bulbosum* ma charakter nowatorski, gdyż jak dotąd mutacje w systemie DH jęczmienia uzyskiwano metodą pylnikową poprzez bezpośrednie traktowania mutagenne pylników [Laib i in. 1996] promieniami gamma lub traktowanie ziarniaków chemomutagenami i wykładanie na pożywkę pylników z uzyskanych roślin pokolenia M1 [Umba Di-Umba i in. 1991]. Wykazana statystycznie większa

zmienność cech w grupie linii z dodatkowym wykorzystaniem traktowań mutagenem w porównaniu z liniami kontrolnymi (na co wskazują uzyskane wartości odległości Mahalanobisa), zwłaszcza u linii wielorzędowych (rys. 2), wskazuje na wystąpienie dodatkowej zmienności, (obok zmienności rekombinacyjnej), która mogła być wywołana działaniem mutagenu. Tak więc większa zmienność linii DH uzyskanych z kombinacji z mutagenem może być wynikiem ujawnienia się w jednym genotypie dwóch rodzajów zmienności, a mianowicie zmienności rekombinacyjnej i zmienności genetycznej o charakterze mutacji. Przedstawione w pracy linie dwu- i wielorzędowe o największym zróżnicowaniu genetycznym cech mogą stanowić interesujący, w pełni homozygotyczny materiał wyjściowy do prac hodowlanych nad jęczmieniem jarym.

## **WNIOSKI**

1. Wykorzystanie traktowań mutagenicznych w procesie uzyskiwania linii dihaploidalnych okazało się efektywnym postępowaniem metodycznym umożliwiającym zwiększenie zakresu zmienności genetycznej cech struktury plonu linii w kombinacji z mutagenem w porównaniu z liniami kontrolnymi.

2. Zwiększenie zakresu zmienności badanych cech linii w kombinacji z mutagenem w porównaniu z liniami kontrolnymi było szczególnie widoczne dla linii wielorzędowych, a w mniejszym stopniu dla linii dwurzędowych.

3. Wykazana statystycznie większa zmienność cech linii w kombinacji z mutagenem (na którą wskazują otrzymane wartości odległości Mahalanobisa) może mieć związek z ujawnieniem się dodatkowej zmienności genetycznej o charakterze mutacji, towarzysząc utrwalonej zmienności rekombinacyjnej linii DH pochodzących z krzyżowania dwu- i sześciorzędowej odmiany jęczmienia.

4. Na podstawie analizy zmiennych kanonicznych wyróżniono linie najbardziej oddalone od pozostałych form. Są to genotypy charakteryzujące się największym zróżnicowaniem genetycznym pod względem badanych cech łącznie i mogą stanowić wartościowy materiał wyjściowy do krzyżowań w pracach hodowlanych nad jęczmieniem jarym.

5. Wyniki analizy uzyskane przy zastosowaniu metody analizy zmiennych kanonicznych potwierdzają dużą przydatność tej metody do zrozumiałej i przystępnej oceny wielocechowego podobieństwa i charakterystyki form dwurzędowych i wielorzędowych jęczmienia jarego.

#### PIŚMIENNICTWO

Adugna W., Labuschagne M. T., 2003. Cluster and canonical variate analyses in multilocation trials of linseed. J. Agric. Sci. 140, 297–304.

Ahloovalia B. S., Małuszyński M., 2001. Induced mutations – A new paradigm in plant breeding. Euphytica 118, 167–173.

Caliński T., Kaczmarek Z., 1973. Metody kompleksowej analizy doświadczenia wielocechowego. Trzecie Colloquium Metodologiczne z Agro-Biometrii, PAN i PTB, Warszawa, 258–320.

Camussi A., Ottaviano E., Caliński T., Kaczmarek Z., 1985. Genetic distances based on quantitative traits. Genetics 111, 945–962.

Czembor H. J., 1989. Stan i perspektywy hodowli w Polsce. Biuletyn IHAR 171–172, 5–14.

- Daoyu Z., Lawes G. S., 2000. Manova and discriminant analysis of phenotypic data as a guide for parent selection in kiwifruit (*Actinidia deliciosa*) breeding. Euphytica 114, 151–157.
- Devaux P., Adamski T., Surma M., 1990. Studies on low crossabilities encountered with the Hordeum bulbosum method for haploid production of barley, *Hordeum vulgare* L. Plant Breeding 104, 305–311.
- Gacek E., Czembor H. J., Nadziak J., 1996. Wpływ zróżnicowania genetycznego w mieszaninach i mieszankach zbożowych na rozwój chorób i plonowanie. Biuletyn IHAR 200, 203–209.
- Górczyński J., Mądry W., 1988. A study of genetic divergence of plants by multivariate methods. Genetica Polonica 29, 341–352.
- Humpreys M. O., 1991. A genetic approach to the multivariate differentiation of perennial ryegrass (*Lolium perenne* L.) cultivars. Heredity 66, 437–443.
- Kapała A., Rybiński W., 1996. Genetic variation of hordein polypeptides in grains of mutants of hulless spring barley (*Hordeum vulgare* L.) breeding line. J. Appl. Genet. 37 (1), 29–35.
- Laib Y., Szarejko I., Polok K., Małuszyński M., 1996. Barley anther culture for doubled haploid mutant production. Mut. Breed. Newsletter 42, 13–15.
- Rencher A. C., 1992. Interpretation of canonical discriminant functions, canonical variates, and principal components. Am. Stat. 46, 217–225.
- Rencher A. C., 1998. Multivariate statistical inference and applications. John Wiley and Sons, New.
- Rybiński W., Jeżowski S., Krajewski P., 1998. Variability of yield structure and physical traits determining lodging resistance in barley mutants. Int. Agroph. 12, 221–225.
- Rybiński W., Patyna H., Przewoźny T., 1993. Mutagenic effect of laser and chemical mutagens in barley (*Hordeum vulgare* L.). Genetica Polonica 34(4), 337–343.
- Shamsuddin A. K. M., 1985. Genetic diversity in relation to heterosis and combining ability in spring wheat. Theor. Appl. Genet. 70, 306–308.
- Szarejko I., Małuszyński M., Polok K., Kiljan A., 1991. Doubled haploids in the mutation breeding of selected crops. Plant Mutation Breeding for Crop Improvement. Proc. of a Symp., Vienna 1990, IAEA, 355–378.
- Umba Di-Umba, Małuszyński M, Szarejko I., Zbieszczyk J., 1991. High frequency of barley DH-mutants from  $M_1$  after mutagenic treatment with MNU and sodium azide. Mut. Breed. Newsletter 38, 8–9.
- Vaylay R., van Santen E., 2002. Application of canonical discriminant analysis for the assessment of genetic variation in tall fescue. Crop Sci. 42, 534–539.
- Yeater K. M., Bollero G. A., Bullock D. G., Rayburn A. L., Rodriguez-Zas S., 2004. Assessment of genetic variation in hairy vetch using canonical discriminant analysis. Crop Sci. 44, 185–189.

**Summary**. The paper presents a multivariate approach to the estimation of genetic variability for quantitative traits of fourty dihaploids (DH) lines of spring barley (*Hordeum vulgare* L.). The DH lines were produced from seeds of  $F_1$  progeny obtained after crosses of two- and six-rowed cultivars. The control group (without use of mutagen) and the group with use of mutagen include twenty DH lines. In the both groups fourteen lines were two-rowed forms and six were six-rowed forms. For estimation of traits variation in each of lines groups and theirs comparison, the canonical variate analysis method was applied. The eight traits were evaluated in the field trial performed according to randomised complete block design. Canonical variate analysis was a useful statistical tool for clear identification of multivariate genetic variation of spring barley lines. The obtained results allowed to select the DH lines from combination with mutagen use which presented the largest distance of analyzed traits together as compared to other lines. This genotypes are characterized by broader genetic variability of analyzed traits complex and may constitute valuable initial material for crosses in barley breeding programs.

**Key words**: canonical variate analysis, DH lines, spring barley, two- and multi-rowed lines